## dUMA - EEMA eID Management

comprehensive personal information management

Victoriano Giralt

Central ICT Services University of Málaga

EEMA e-Identity Management Conference Tallinn June 9th, 2011

### dUMA

an overloaded name

- The University of Málaga corporate directory
- The public interface to the UMA directory
- A Django based web application
- An identity+ control panel for UMA users
- The main attribute source for federated applications
- A never ending project

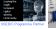

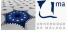

How was dUMA born and how it has evolved

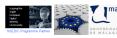

How was dUMA born and how it has evolved

A conversation in late 2003

- We need to set up an LDAP directory

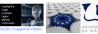

How was dUMA born and how it has evolved

- We need to set up an LDAP directory
- What for? We've had X.500 for a decade now

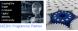

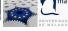

How was dUMA born and how it has evolved

- We need to set up an LDAP directory
- What for? We've had X.500 for a decade now
- I've heard they can be useful

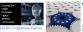

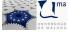

How was dUMA born and how it has evolved

- We need to set up an LDAP directory
- What for? We've had X.500 for a decade now
- I've heard they can be useful
- ??????

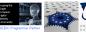

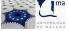

How was dUMA born and how it has evolved

- We need to set up an LDAP directory
- What for? We've had X.500 for a decade now
- I've heard they can be useful
- ??????
- You have good connections to international experts

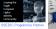

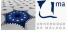

How was dUMA born and how it has evolved

- We need to set up an LDAP directory
- What for? We've had X.500 for a decade now
- I've heard they can be useful
- ??????
- You have good connections to international experts
- Yes, I do

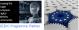

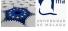

How was dUMA born and how it has evolved

- We need to set up an LDAP directory
- What for? We've had X.500 for a decade now
- I've heard they can be useful
- ??????
- You have good connections to international experts
- Yes, I do
- Well, you go find out what can be done and set it up

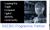

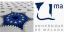

How was dUMA born and how it has evolved

- We need to set up an LDAP directory
- What for? We've had X.500 for a decade now
- I've heard they can be useful
- ??????
- You have good connections to international experts
- Yes, I do
- Well, you go find out what can be done and set it up

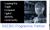

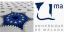

How was dUMA born and how it has evolved

#### A conversation in late 2003

- We need to set up an LDAP directory
- What for? We've had X.500 for a decade now
- I've heard they can be useful
- ??????
- You have good connections to international experts
- Yes, I do
- Well, you go find out what can be done and set it up

and there it goes,

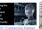

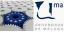

How was dUMA born and how it has evolved

#### A conversation in late 2003

- We need to set up an LDAP directory
- What for? We've had X.500 for a decade now
- I've heard they can be useful
- ??????
- You have good connections to international experts
- Yes, I do
- Well, you go find out what can be done and set it up

and there it goes, eight years down the lane,

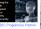

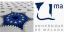

How What Where

## dUMA story

How was dUMA born and how it has evolved

#### A conversation in late 2003

- We need to set up an LDAP directory
- What for? We've had X.500 for a decade now
- I've heard they can be useful
- ??????
- You have good connections to international experts
- Yes, I do
- Well, you go find out what can be done and set it up

and there it goes, eight years down the lane, we even have something to show to the community

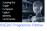

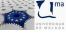

how people is represented inside dUMA

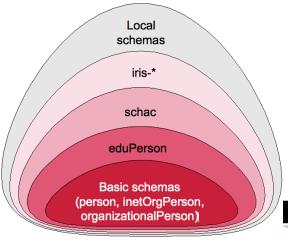

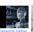

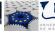

principle of the shallow tree

# a person is a person

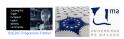

principle of the shallow tree

# a person is a person

no matter how many relationships to the institution

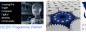

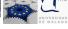

principle of the shallow tree

# a person is a person

no matter how many relationships to the institution organise people by way of tags

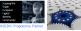

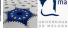

## dUMA by numbers

how big is dUMA

- 120000+ entries
- 105000+ real person entries

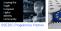

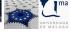

## Systems of Record

how to get people into dUMA

- Obvious ones:
  - Student registry
  - Human resources
- Less apparent ones:
  - External grants
  - Self funded projects
  - Collaborators
  - Ghosts
  - Walk-ins
  - ...

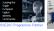

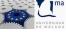

## Systems of Record

how to link people's identity bits

The shac linkage identifiers

- schacPersonalUniqueID
- schacPersonalUniqueCode

and eduPersonPrincipalName

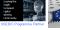

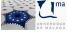

## dUMA interface

how does dUMA look like

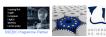

### dUMA unauthenticated interface

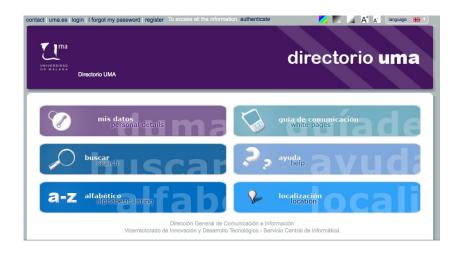

### dUMA authenticated interface

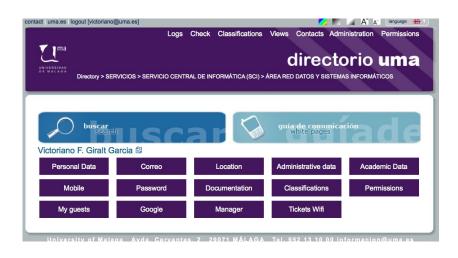

### dUMA features

#### what can dUMA do

- White pages
- Classification based directory navigation
- Geolocation
- User self service portal
  - Personal information visualisation
  - Personal information edition
  - Password reset management
  - Privacy management
  - Mail routing control
  - Guest access management
  - Google Apps provisioning
  - ...
- WiFi tickets generation
- Permissions management

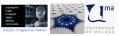

## White pages

finding people

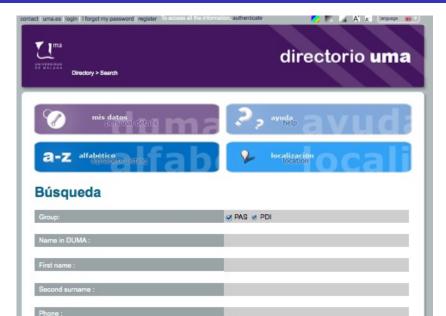

## White pages

### finding people navigating classifications

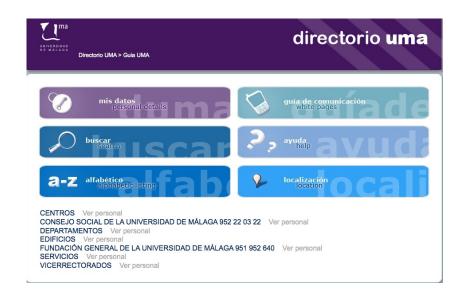

### Geolocation

### finding places

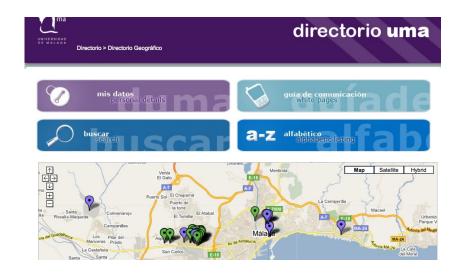

### Person record

for public consumption

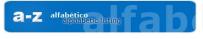

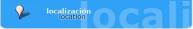

### Victoriano Giralt Garcia

Nombre: Victoriano Giralt Garcia

#### Ubicación:

+ SERVICIOS - SERVICIO CENTRAL DE INFORMÁTICA (SCI) - ÁREA RED DATOS Y SISTEMAS INFORMÁTICOS (ver en mace)

Email: victoriano@uma.es Teléfono: +34952131415

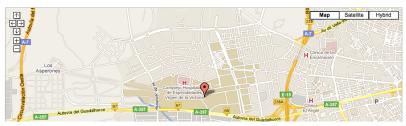

power to the people

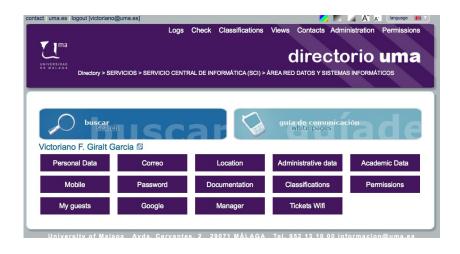

power to the people

### **Administrative info: Victoriano Giralt Garcia**

#### Work office

Note: If any of the information below is wrong and you want to correct, you need to contact Personal for correction.

#### Personal Data

Address: Calle Tourse Time 8

 Location:
 Málaga

 Country:
 ESPAÑA

 Phone:
 -- 

 Mobile:
 -- 

 Fax:
 --

Fax: --Personal email: ---

#### Administrative data

Legal status: Funcionarios Tipo: ---

Contract Type: ---

visualising personal information

power to the people

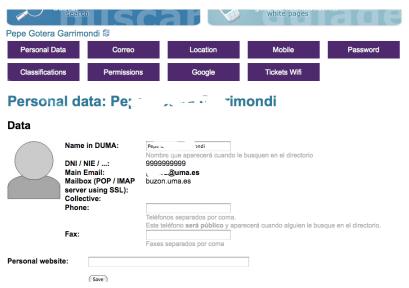

editing personal information

power to the people

### **Password Victoriano Giralt Garcia**

### Options forgotten password

| In case you forget your password, please select the favourite methods to send you a new one.                                                                                                    |
|----------------------------------------------------------------------------------------------------|
| A una dirección de correo externo a la UMA (seguridad alta)                                                                                                    |
| This option gives you the opportunity to recover the key using an external mail to the UMA, for example, @ gmail.com, @ hotmail.com,                                                                                      |
| If you need to retrieve the key and you have activated this option, you will receive in that address an email with information to change your password.                                                                   |
| ☐ Al teléfono móvil que ha indicado en la pestaña Móvil (envío gratuito) (seguridad alta)                                                                                                    |
| This option gives you the opportunity to recover the key using a mobile phone.  If you need to retrieve the key and you have activated this option, you will receive a free SMS with information to change your password. |
| ☐ Mediante formulario donde indique su DNI y código universitario (seguridad baja) ☑ Sólo presencial, presentándose en el S.C.I. con un documento acreditativo (seguridad alta)                                           |
| The option to retrieve ID + password using school code is unsafe by the low level of security against third parties who may obtain such information.                                                                      |
| If you select the presential, you can change the password in person at the SCI with some identification.                                                                                                    |
| Save                                                                                                    |
|                                                                                                    |

power to the people

| My guests                                                                                                    | Google      | Manager | Tickets Wifi |  |  |
|----------------------------------------------------------------------------------------------------|-------------|---------|--------------|--|--|
| Classification:Victoriano Giralt Garcia                                                                                                    |             |         |              |  |  |
| Personal Info                                                                                                    |             |         |              |  |  |
| Your user has classification codes for the following views:  - Guia UMA: SERVICIOS - SERVICIO CENTRAL DE INFORMÁTICA (SCI) - ÁREA RED DATOS Y SISTEMAS INFORMÁTICOS X  - Centro destino: Servicios - SERVICIO CENTRAL DE INFORMÁTICA X |             |         |              |  |  |
| Classifications available                                                                                                    |             |         |              |  |  |
| Select the classification you wa                                                                                                    | int to set. |         |              |  |  |
| Guia UMA:                                                                                                    |             |         |              |  |  |
| Seleccione una opción                                                                                                    |             |         |              |  |  |
| Guia UMA 222:  Seleccione una opción                                                                                                    |             |         |              |  |  |
|                                                                                                    |             |         |              |  |  |
| Centro destino:                                                                                                    |             |         |              |  |  |
| Pruebas:                                                                                                    |             |         |              |  |  |

self classification

power to the people

| My guests                                                                                                    | Google                          | Manager             | Tickets Wifi |  |  |
|----------------------------------------------------------------------------------------------------|---------------------------------|---------------------|--------------|--|--|
| Victoriano Giralt Garcia                                                                                                    |                                 |                     |              |  |  |
| From here you can give access to the UMA wifi network to people who temporarily need a connection. The guest account is associated with the person who invited him as it is the responsibility of the good use made of the connection. |                                 |                     |              |  |  |
| Enter your guess info                                                                                                    |                                 |                     |              |  |  |
| Name in DUMA:                                                                                                    |                                 |                     |              |  |  |
| First name:                                                                                                    |                                 |                     |              |  |  |
| Second surname:                                                                                                    |                                 |                     |              |  |  |
| Identificación:                                                                                                    | Ту                              | /pe 💠               |              |  |  |
| Contraseña:                                                                                                    |                                 |                     |              |  |  |
| Expiry date:                                                                                                    | Guardar                         | Máximo permitido: 6 | meses        |  |  |
| My guests                                                                                                    |                                 |                     |              |  |  |
| Below is the list of g<br>Create new guest                                                                                                    | quests who currently have regis | stered.             |              |  |  |

tending to guests

### Wifi tickets

### walk-ins also have rights

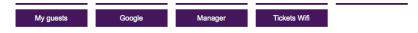

# Panel de control de Tickets Wifi de Victoriano Giralt Garcia

#### Solicitar ticket wifi

Desde aquí puede solicitar un ticket para la wifi.

#### Help:

- La validez del ticket será de 5 días desde el día que se solicite.
- El procedimiento para la emisión de un ticket será el siguiente:
- 1) Se introducirá en el formulario del paso 1 la identificación del usuario destinatario del ticket (DNI, pasaporte,...)
- 2a) Si se encuentra el usuario en DUMA, sólo tendrá que seleccionar el perfil de los datos del formulario del paso 2
  - 2b) Si no se encuentra el usuario en DUMA, tendrá que rellenar los datos del formulario del paso 2
- 3) Una vez se rellene el formulario correctamente y se pulse Guardar, se obtendrá por pantalla los datos relativos al ticket con los que el usuario podrá conectarse a la Wifi

#### Paso 1

| Identificación | DNI, pasaporte, de la persona para la que es el ticke |
|----------------|-------------------------------------------------------|
| (Search        |                                                       |

### Wifi tickets

#### walk-ins also have rights

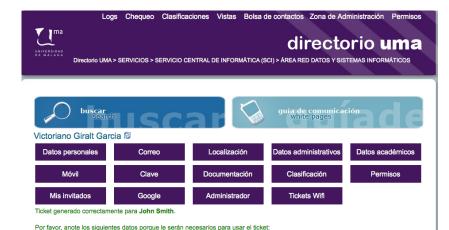

Usuario: tkt1611874920@invitados.uma.es

Clave: yt9sd0w4 Red wifi: PDI

Caducidad: 13 jun 2011 a las 06:00

## Permissions management

who can do what where

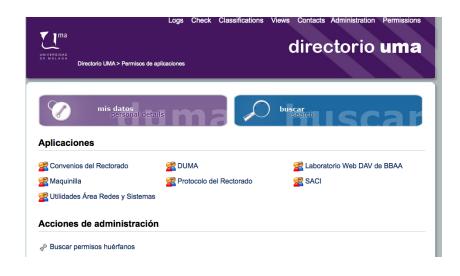

## Permissions management

who can do what where

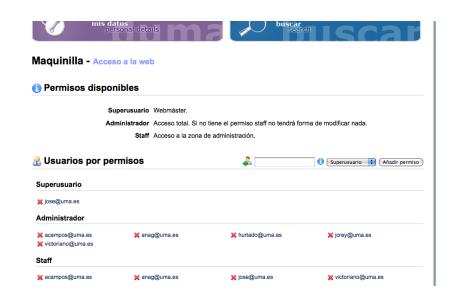

## Permissions management

who can do what where

### **Victoriano Giralt Garcia**

#### Permissions:

SIS:Idapadmin

x duma copa:adminclasificaciones

x duma\_copa:staff

x duma\_copa:superuser

google:apps

limesurvey:canLdap

x maquinilla:administrador

x maquinilla:staff

mensajes:web:scisms

x rectorado\_protocolo:superuser

x saci:staff

x saci:superuser

x utilidadesarea:correos

x utilidadesarea:enlaces

★ utilidadesarea:staff

x utilidadesarea:superuser

websci:superuser wikib2011:opositor

#### Administration:

- x applAccessAdmin:applAccessAdmin
- x applAccessAdmin:duma\_copa
- x applAccessAdmin:maquinilla
- ★ applAccessAdmin:rectorado convenios

### dUMA authenticated interface

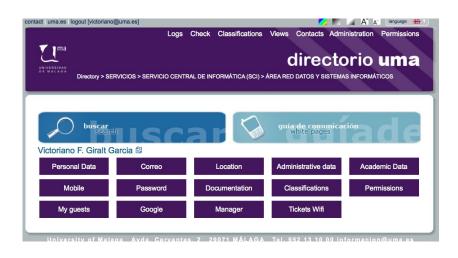

How What Where

### Conclusions

what lessons have we learnt over this years

- Identify a key service to promote the project
- A person is a person
- Shallow trees are a good thing ™
- Classifications allow for overlayed hierarchies
- Find all you SoRs, as exotic as they can be
- Standards reduce friction
- Collaborating with the community was critical

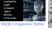

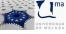

### **Future**

where is dUMA heading to

### Planned developments

- Strong authentication (DNIe, STORK)
- Group management
- Account linking (= social logins)
- I18n improvements

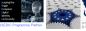

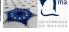

### Where

can you get your hands on DUMA

dUMA interface: http://dj.uma.es/duma/

dUMA code: http://forja.rediris.es/duma/

available after July 15th

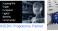

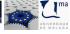

# Thank you

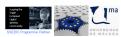

# Thank you

Questions?

answers not assured

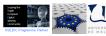